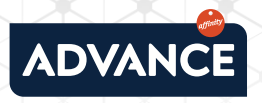

## **QUÈ POTS FER PER SOLUCIONAR AQUEST ERROR?**

Prova d'anar **cap endarrere** i torna a entrar. Per a això, fes clic sobre la fletxa esquerra: **1 |**

Si la primera opció no ha funcionat, intenta tornar a **carregar la pàgina** fent clic sobre la icona que trobaràs a prop de l'URL:

El problema persisteix? És possible que es tracti d'un problema relacionat amb les galetes o la memòria cau.

- Per esborrar la memòria cau, fes clic amb el botó dret i selecciona **Inspeccionar.** Després, torna a fer clic amb el botó dret però aquest cop sobre la fletxa de refrescar: C Finalment, selecciona l'opció: **Buidar la memòria cau i tornar a carregar de manera forçada.**
- Si prefereixes esborrar les galetes, ves a la part superior dreta i fes clic sobre **Més:** Després, sobre **Més eines > Esborrar dades de navegació.**  A la part superior, selecciona un interval de temps i marca les caselles situades al costat de "Galetes i altres dades de llocs" i "Fitxers i imatges emmagatzemats a la memòria cau". Fes clic en **Esborrar les dades. 4 |**

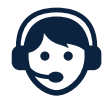

**2 |**

**3 |**

Si tens qualsevol dubte, pots contactar amb nosaltres trucant al

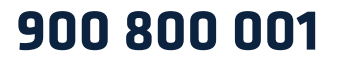

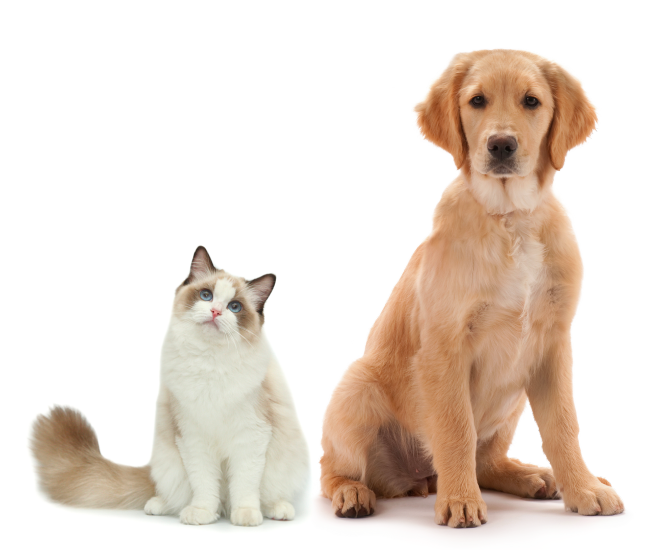